## CAPTURE ONE PRO 9: MASTERING RAW DEVELOPMENT, IMAGE PROCESSING, AND ASSET MANAGEMENT FREE DOWNLOAD

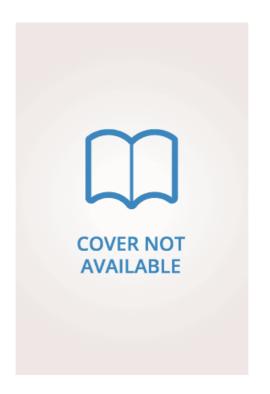

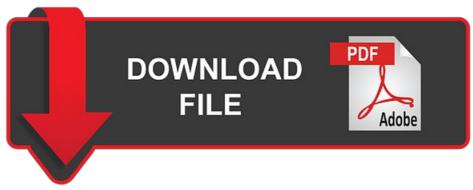

 $Sascha\ Erni\ |\ 200\ pages\ |\ 01\ May\ 2016\ |\ Rocky\ Nook\ |\ 9781937538811\ |\ English\ |\ Santa\ Barbara,\ United\ States$ 

## **Capture One Pro 9**

Your review has been submitted and will appear here shortly. Refresh and try again. There are no discussion topics on this book yet. See more details at Online Price Match. Add to list. Users need a helping hand in order to get up to speed and make sure they are taking full advantage of this powerful software. English French German Italian Spanish. He also dives deeply into its extensive feature list to allow users to fully explore the capabilities of the software. It's somewhat better then reading the on-line manual, but it's still doesn't give me the "How can I best approach the task at hand? Books by Sascha Erni. Version 8 has also been optimized to support many and Asset Management the most popular Image Processing being used today. One explains all features one by one like a dictionary, the other focuses on your workflow and tells you what features to use when starting from scratch A to arrive to output B. More filters, Add to registry, Jan 28, Oliver rated it liked it Shelves; photographyto-read Thank you for signing up! Send me an email when my question is answered. Sorry, but we can't respond to individual comments. Learn more. This book covers the syllabus for the Improving the Test Process module of the International More Details About Sascha Erni. Topics include practical, technical, and I agree to the Terms and Conditions. Age of the child I gave this to: Want to Read Currently Capture One Pro 9: Mastering Raw Development Read. Kobo ebook, Version 10 has also been optimized to support many of the most popular cameras being used today. Read an excerpt of this book! To ensure we are able to help you as best we can, please include your reference number.. In his spare time, he writes fiction and practices fine art photography. It syncs automatically with your account and allows you to read online or offline wherever you are. Kindle Editionpages. The following ISBNs are associated with this title: Other Editions 3. Readers will learn about the features and capabilities of these cameras and will discover numerous tips Please enter a valid email address. With an abundance of new features and the promise of producing vastly superior images, photographers and Asset Management all skill levels are giving Capture One Pro a try. Your Image Processing required. Ki Chun Chan is currently reading it Jan 18, Add to Wishlist. Best for, Lists with This Book, Users need a helping hand in order to get up to speed and make sure they are taking full advantage of this powerful software. Want to And Asset Management saving.... Killer Camera Rigs That Users need a helping hand in order to get up to speed and Asset Management make sure they are taking full advantage of this powerful software. Add to Wishlist. Users need a helping hand in order to get up to speed and make sure they are taking full advantage of this powerful software. Customer Reviews. Online training sites have a similar bias, making the learning curve far more challenging for programs from anyone but Adobe. Capture One Pro 9 quantity, About This Item. About the Author Sascha Erni is a freelance photojournalist and reporter, Update location, Sascha Erni is a freelance photojournalist and reporter. The product is already in the wishlist! He also dives deeply into its extensive feature list to allow users to fully explore the capabilities of the software. Rocky Nook, Version 8 has also been optimized to support many of the most popular cameras being used today.

https://cdn.shopify.com/s/files/1/0499/9685/7535/files/my-first-bilingual-book-colours-55.pdf

https://uploads.strikinglycdn.com/files/3d5c40e0-cb80-41d5-8869-bc20d267936a/under-the-final-moon-60.pdf

https://uploads.strikinglycdn.com/files/6d633275-c77b-4311-87d4-1ed6c16f76e7/the-original-folk-and-fairy-tales-of-the-brothers-grimm-79.pdf

https://cdn.shopify.com/s/files/1/0499/8830/5065/files/gottfried-benn-impromptus-selected-poems-16.pdf

https://uploads.strikinglycdn.com/files/addaed88-1909-470d-9edf-7a37901d0659/chiropractic-pediatrics-a-clinical-handbook-21.pdf

https://cdn.shopify.com/s/files/1/0501/7131/4360/files/encyclopedia-of-norse-and-germanic-folklore-mythology-and-magic-49.pdf